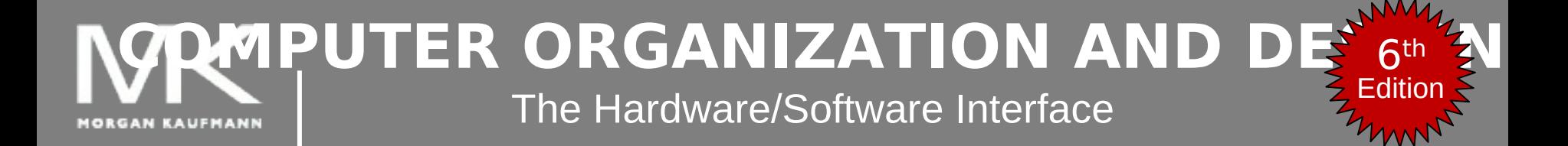

#### **Chapter 2 – part 3**

Instructions: Language of the Computer

# **Procedure Calling**

- Steps required
	- 1. Place parameters in registers
	- 2. Transfer control to procedure
	- 3. Acquire storage for procedure
	- 4. Perform procedure's operations
	- 5. Place result in register for caller
	- 6. Return to place of call

# **Register Usage**

- $$a0 $a3$ : arguments (reg's  $4 7$ )
- \$v0, \$v1: result values (reg's 2 and 3)
- $\blacksquare$  \$t0 \$t9: temporaries
	- Can be overwritten by callee
- \$s0 \$s7: saved
	- Must be saved/restored by callee
- \$gp: global pointer for static data (reg 28)
- \$sp: stack pointer (reg 29)
- **S** \$fp: frame pointer (reg 30)
- \$ra: return address (reg 31)

## **Procedure Call Instructions**

- **Procedure call: jump and link** 
	- jal ProcedureLabel
		- **Address of following instruction put in \$ram**
		- **Jumps to target address**
- **Procedure return: jump register** 
	- jr \$ra
		- Copies \$ra to program counter
		- Can also be used for computed jumps
			- e.g., for case/switch statements

## **Leaf Procedure Example**

#### C code:

- int leaf example (int g, h, i, j) { int f;  $f = (g + h) - (i + j);$  return f; }
	- Arguments g, …, j in \$a0, …, \$a3
	- **f** in \$s0 (hence, need to save \$s0 on stack)
	- Result in \$v0

#### **Leaf Procedure Example**

#### **MIPS code:**

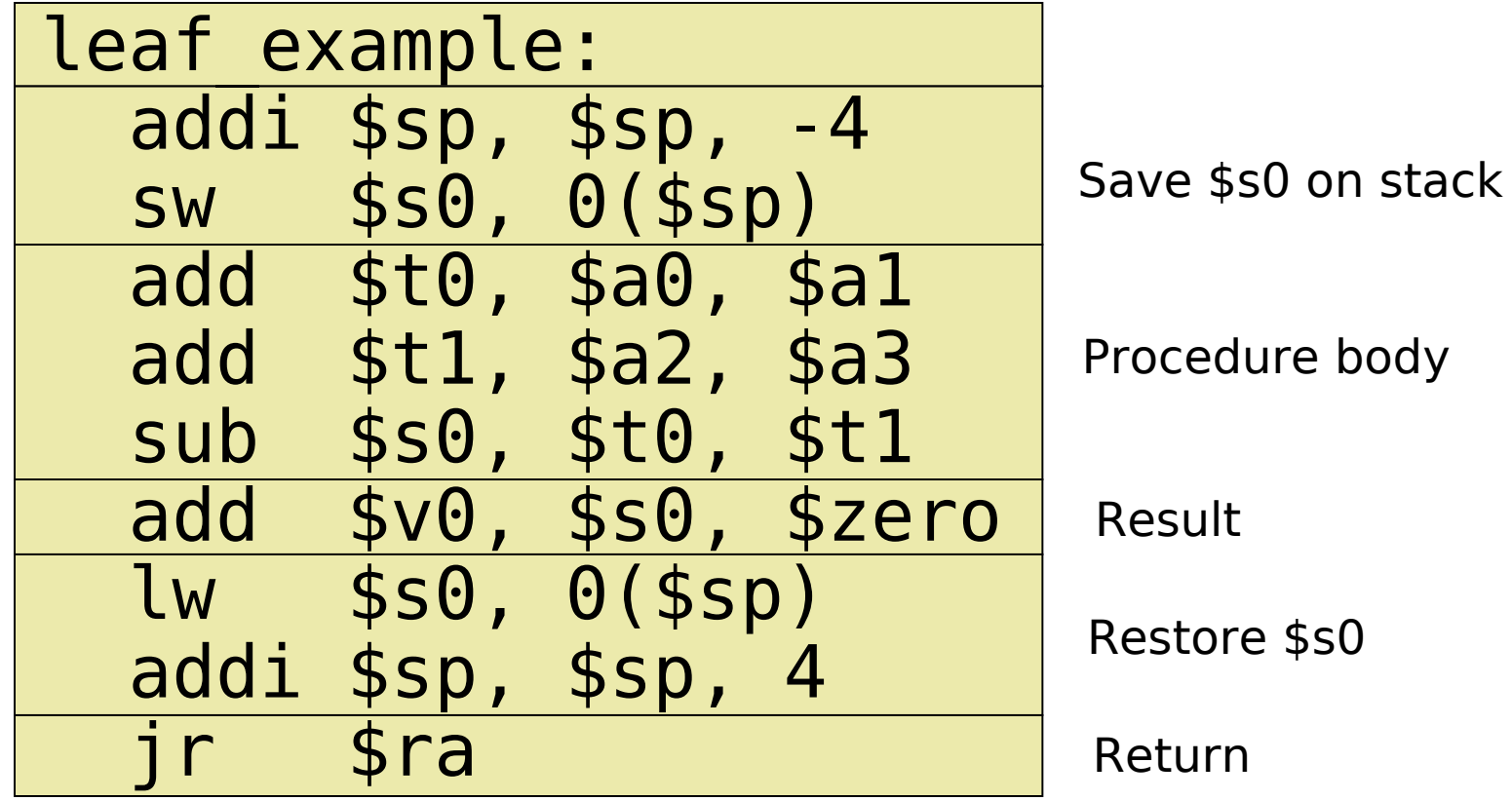

**Chapter 2 — Instructions: Language of the Computer — 6**

#### **Non-Leaf Procedures**

- Procedures that call other procedures
- **For nested call, caller needs to save on the** stack:
	- $\blacksquare$  Its return address
	- **Any arguments and temporaries needed after** the call
- **Restore from the stack after the call**

# **Non-Leaf Procedure Example**

```
C code:
int fact (int n)
\left\{ \right.if (n < 1) return f;
  else return n * fact(n - 1);
}
```
- **Argument n in \$a0**
- Result in \$v0

# **Non-Leaf Procedure Example**

#### **MIPS code:**

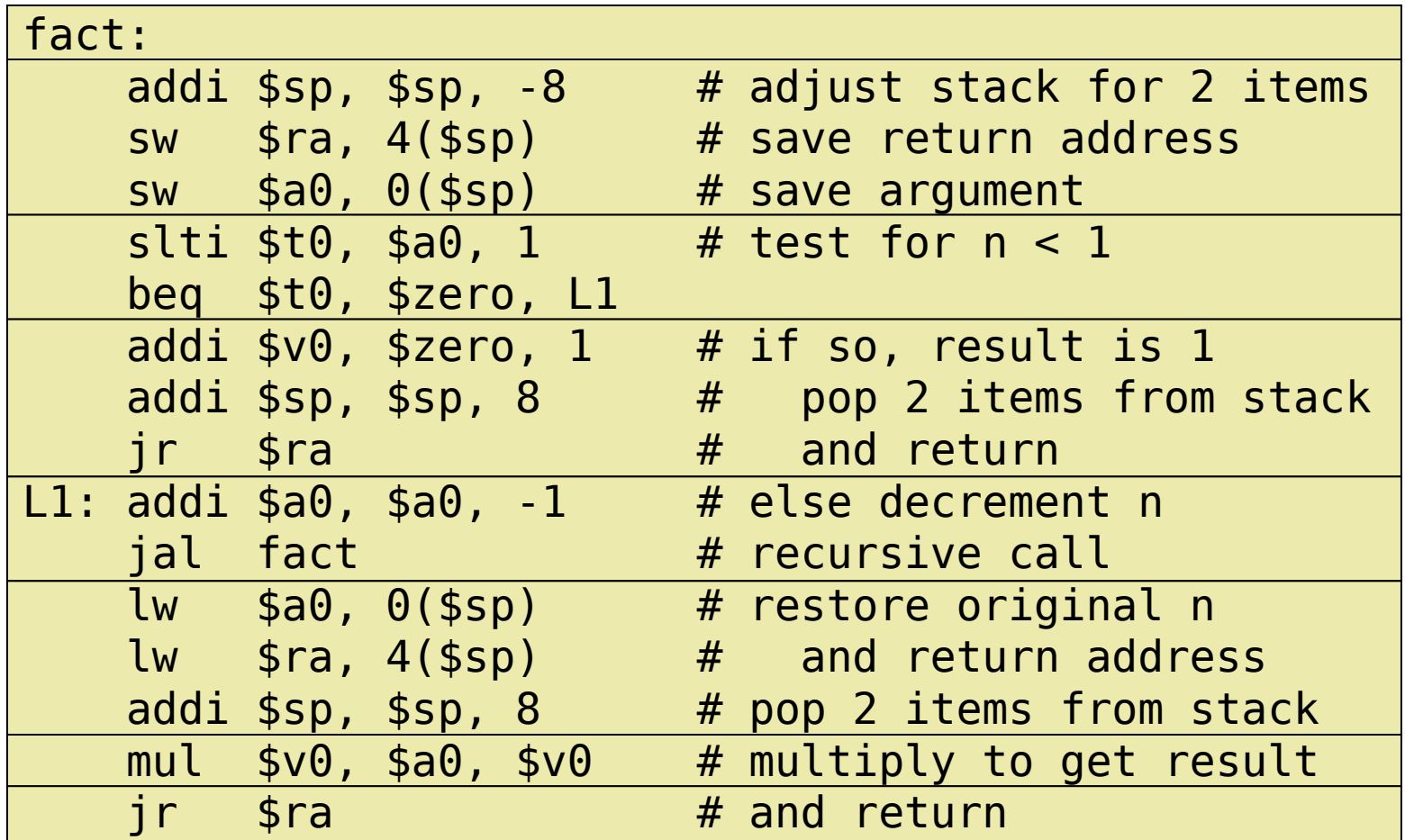

## **Local Data on the Stack**

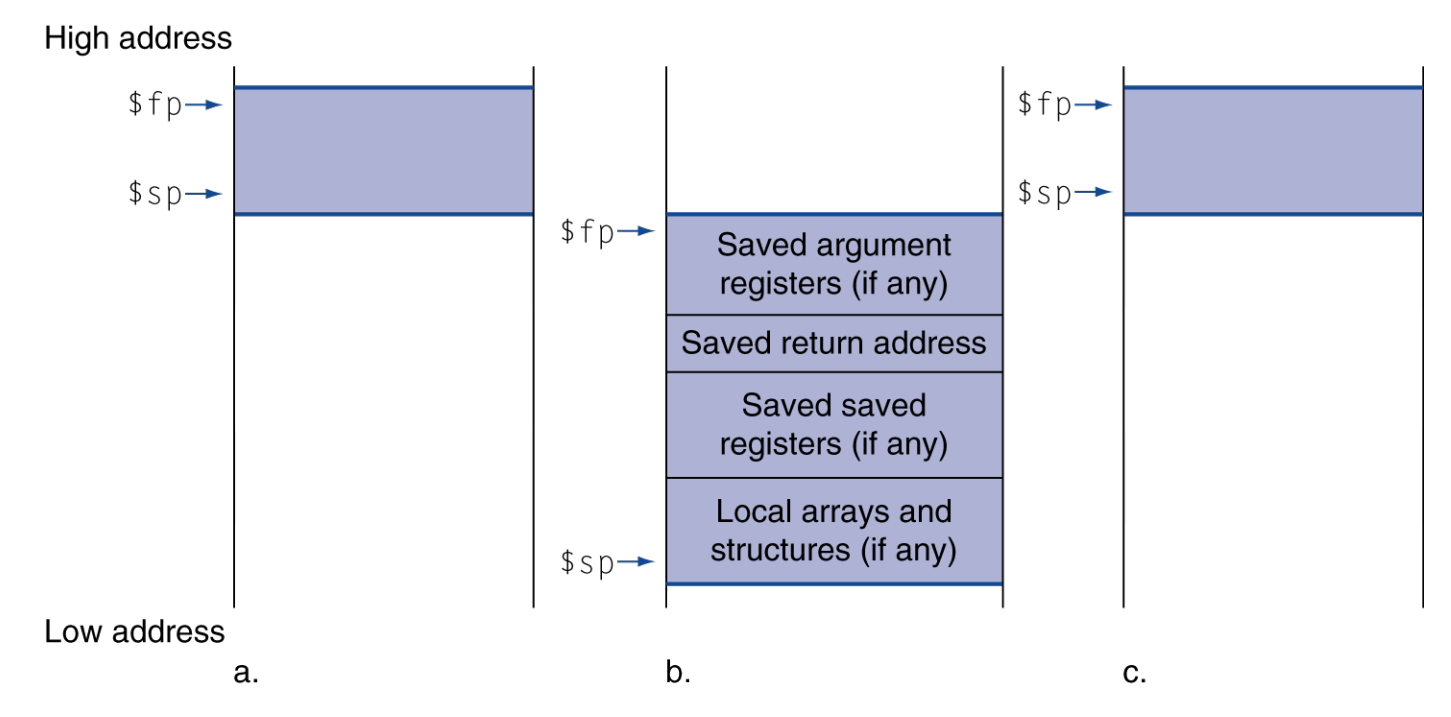

- Local data allocated by callee
	- e.g., C automatic variables
- Procedure frame (activation record)
	- Used by some compilers to manage stack storage

# **Memory Layout**

- Text: program code
- Static data: global variables
	- e.g., static variables in C, constant arrays and strings
	- \$gp initialized to address allowing ±offsets into this segment
- Dynamic data: heap
	- E.g., malloc in C, new in Java
- Stack: automatic storage

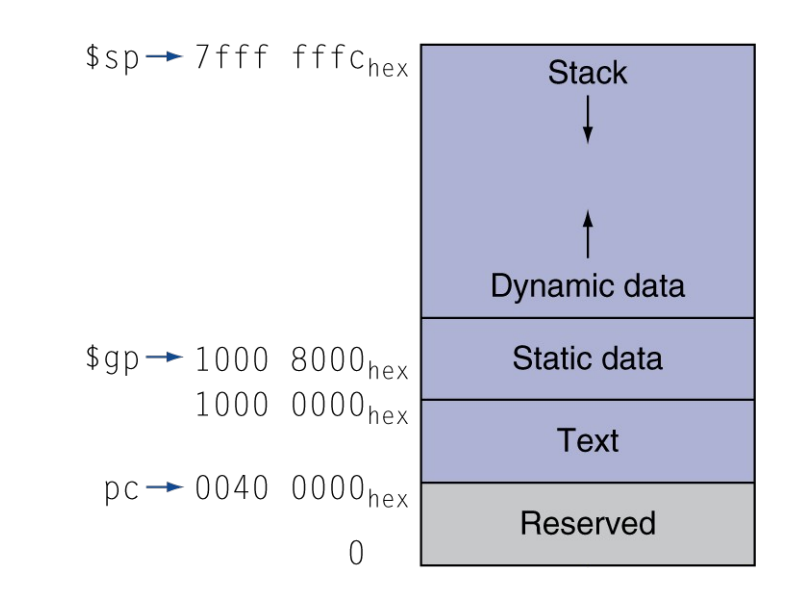

#### **Character Data**

- Byte-encoded character sets
	- **ASCII: 128 characters** 
		- 95 graphic, 33 control
	- Latin-1: 256 characters
		- ASCII, +96 more graphic characters
- Unicode: 32-bit character set
	- Used in Java, C++ wide characters, ...
	- Most of the world's alphabets, plus symbols
	- UTF-8, UTF-16: variable-length encodings

# **Byte/Halfword Operations**

- **Could use bitwise operations**
- MIPS byte/halfword load/store
	- String processing is a common case
- lb rt, offset(rs) lh rt, offset(rs)
	- Sign extend to 32 bits in rt

lbu rt, offset(rs) lhu rt, offset(rs)

■ Zero extend to 32 bits in rt

sb rt, offset(rs) sh rt, offset(rs)

■ Store just rightmost byte/halfword

This slide set by Patterson & Hennessy from their Computer Organization text, Morgan Kaufmann pub.